## **Installation and Upgrade Guide**

The following chapters will give you step by step instructions on how to install and upgrade Web Application Platform and its plugins:

- [System requirements](https://docs.nomagic.com/display/WAP2022xR1/System+requirements)
- [Installing Web Application Platform on Windows](https://docs.nomagic.com/display/WAP2022xR1/Installing+Web+Application+Platform+on+Windows)
- [Installing Web Application Platform on Linux](https://docs.nomagic.com/display/WAP2022xR1/Installing+Web+Application+Platform+on+Linux)
- [Installing Web Application Platform on Linux with GUI](https://docs.nomagic.com/display/WAP2022xR1/Installing+Web+Application+Platform+on+Linux+with+GUI)
- [Installing Web Application Platform manually](https://docs.nomagic.com/display/WAP2022xR1/Installing+Web+Application+Platform+manually) • [Using no-installer](https://docs.nomagic.com/display/WAP2022xR1/Using+no-installer)
- [Upgrading Web Application Platform](https://docs.nomagic.com/display/WAP2022xR1/Upgrading+Web+Application+Platform)
- [Enterprise deployment](https://docs.nomagic.com/display/WAP2022xR1/Enterprise+deployment)

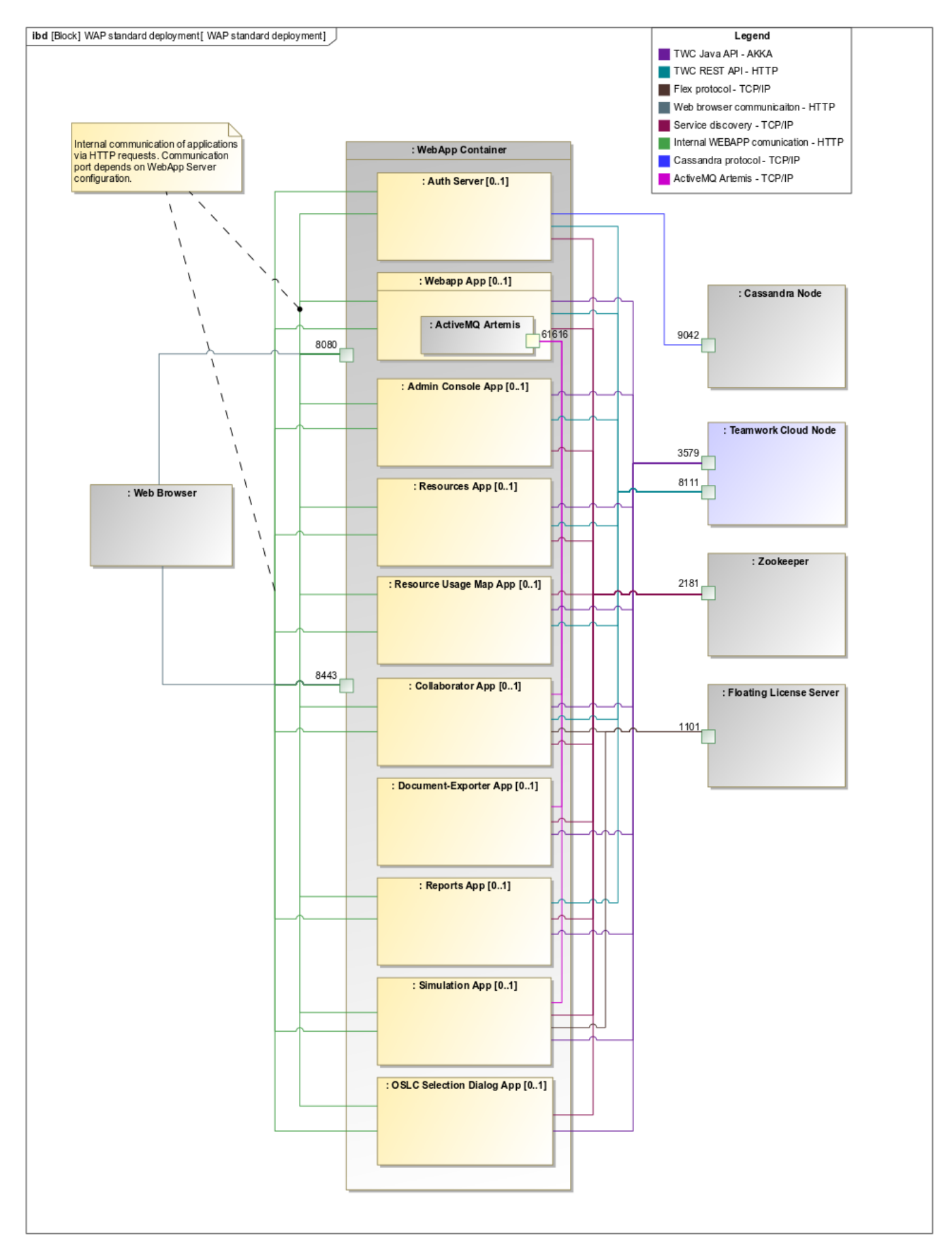

**Scripts for upgrading Java and Tomcat in the Linux environment**

- **Java:** [upgrade\\_jdk\\_webapp.sh](https://docs.nomagic.com/download/attachments/106632876/upgrade_jdk_webapp.sh?version=1&modificationDate=1635330135967&api=v2)
- **Tomcat:** [upgrade\\_tomcat\\_webapp.sh](https://docs.nomagic.com/download/attachments/106632876/upgrade_tomcat_webapp.sh?version=1&modificationDate=1635330043332&api=v2)